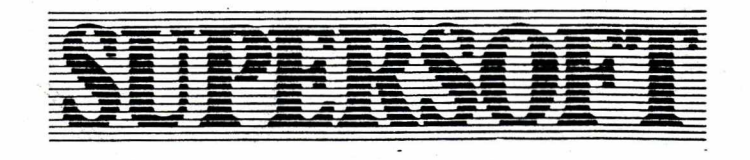

**Winchester House, Canning Road, Wealdstone, Harrow, Middlesex HA3 7SJ-TeL 01-861 1166**

## INSTALLING THE BASIC 2+4 BOARD

These instructions are for dynamic RAM computers only, with 24-pin Rom sockets.

Remove the existing BASIC chips from sockets UD6, 7, 8, 9 and also from UD5 if there is a chip there.

Plug the BASIC 2+4 board into any of the ROM sockets, with the notches on the chips towards the front of the computer. Make sure that you do not bend or break the pins on the plug.

Connect the cable connector to pins 14 to 23 of the memory expansion connector J9 (back right). Connect to the left-hand set of pins. There should be no connection to pin 23 of the memory expansion connector.

Switch the computer on. It should power up as a BASIC 4 machine. Type SYS 65520 to switch from BASIC 4 to BASIC 2 or back again. Any program in memory will be lost.

If the computer fails to power-up, or displays a screenful of garbage, switch off at once and recheck the installation.

Board connector, -BASIC  $2.0$  ROMan -Wirecodes, -Montenant = BAIZ<br>Addresses (15 Red = BAIS<br>(MS4Kslots) = 16 Orang = BAIG<br>Check : 21 Green = BP2<br>Read/Norde = 22 Blue = BR/W MOSTEK<br>&COOO - CFFF 901465-01 MOSTEK *'pooo °i0o2.*  $45000 - E\%$ <br>*Z*<sup>*F*</sup> *<i>C*<sup>*D*</sup> *z*<sup>*y*</sup> *faxPQ* — *°i 0} - CP>*  $(N/C \, \text{lim} 18, 19, 20, 23)$  $(47000 - B7FF$  ToolkitakePROM)  $B2$   $16k \times 8$   $P10M$ :  $10000 - 07FF$  =  $BASE4.0$   $E000 - E7FF$ *i 09fiO - 0 f f f* **\* T^/**5*)C Z*-0 *\ 5000 ~ B7F* **F** *I l <sup>o</sup> & <sup>P</sup> - <sup>Z</sup> <sup>F</sup> <sup>F</sup> <sup>F</sup>* **- v,** *f Q & <sup>o</sup>* **-** *\>FFF f?><X>0 -?>FFF* **=. \*** *u i "fdOO ~ f-p p t ( fffo* food - 2FFF = BASIC 4.0 **\$ Bood-DFFF**<br>\$3000-3FFF = 5 + FOOD-FFFF (FFFO cultural vectors)  $U$   $\overline{S}V$  16 x  $\overline{s}$  PROM: "ODL" 8Kx8 PROM: driver? **VAT Reg. No. 225 5522 79 Credotex Ltd. Registration No. 1895561**

00487 -> E2865  $0200 - 76306$  $OBDG$  $0800 - 55000$  $-0$ FFF  $-7-0$ FFF  $E7FF$  $1000 - 5000$  $-2FFF \rightarrow DFF$  $3000 - 75000$ -SFFF ->FFFF (SFF0-SFF9 additional vectors)  $0000 - O7FF = BHSIC LPO 4000 E7FF$ OEEF Rec. 500 RAM-\$20 ART ARTICIPIES AND NEWS RESERVED ON THE STATE OF THE STATE OF THE STATE OF THE STATE OF THE STATE OF THE STATE **ASHIPALITY** JO SE **CERRIERE**  $B2$   $0000 - 0995 = 515164.0$  \$  $500 - 575$  $0545752$  $0800 - 077F = 545162.0$ \$E000-E7FF  $16K-8$  $1000 - 2FF = 1 + 9000 - DFF$  $3000 - 3$ FFF =  $u - 4F000 - FFF$  (FFFO-FFFI additional vectors)

 $0000 - 2FFF = 5451CV.0$  \$  $300 - 0FFF$ 3000-3FF = - - +FOOD-FFF (FFFO addrestors?)  $16K - 8$